# **Preprocessing on Kupe**

## Done

- Latest version of GMT was ported to Kupe
- nhm2srf, nhm2vm, gcmt2srf, srfinfo2vm codes are modified to suit HPC environment
- Fully automated 2 paths
	- 1. GCMT -> SRF, SRF info->VM
	- 2. NHM-> SRF, SRF info->VM
- Only 1 slurm script to submit.
- Automated VM integrity test.

### Issues and solutions

- GMT doesn't run in MPI unless all processes run GMT in unison. Abandoned MPI and chose multiprocess.
- GMT 6.xx "spatial" output was broken. Downgraded to GMT 5.4.3. The bug reported. (<http://gmt.soest.hawaii.edu/issues/1245>)
- HDF5 on Cray : File locking issue: Needs `\$ export HDF5\_USE\_FILE\_LOCKING=FALSE` [\(https://github.com/ALPSCore/ALPSCore/issues/348](https://github.com/ALPSCore/ALPSCore/issues/348))
- gs for psconvert is not available on Kupe compute node. Copying and placing gs binary doesn work as files in `/usr/share/ghostscript/9.15`/ are missing. ImageMagick can be tried instead. For now, we don't produce png.

#### **NHM2SRF\_VM.sl**

```
#!/bin/bash
# script version: slurm
# Please modify this file as needed, this is just a sample
#SBATCH --job-name=nhm2srf_vm
#SBATCH --account=nesi00213
#SBATCH --partition=NeSI
#SBATCH --ntasks=1
#SBATCH --time=03:00:00
#SBATCH --output nhm2srf_vm-%j.out
#SBATCH --error nhm2srf_vm-%j.err
###SBATCH --mail-type=all
###SBATCH --mail-user=test@test.com
###SBATCH --mem-per-cpu=16G
###SBATCH -C avx
#SBATCH --hint=nomultithread
## END HEADER
source machine_env.sh
# user specific parameters
export NUMPROCS=40
export SELECTION_FILE=`pwd`/nhm_selection_geo_si.txt #nhm_selection_sample2.txt #
# important paths
export SRFGENPATH=/nesi/nobackup/nesi00213/tmp/Pre-processing/SrfGen
export QCOREPATH=/nesi/nobackup/nesi00213/tmp/qcore
export GMPEMODELSPATH=/nesi/nobackup/nesi00213/tmp/post-processing/im_processing/computations/GMPE_models
# leave these alone
export PYTHONPATH=$QCOREPATH:$PYTHONPATH:$SRFGENPATH:$GMPEMODELSPATH
export LD_LIBRARY_PATH=$LD_LIBRARY_PATH:/nesi/nobackup/nesi00213/gmt/gmt-stable/lib64
# to fix HDF5 file locking issue https://github.com/ALPSCore/ALPSCore/issues/348
export HDF5_USE_FILE_LOCKING=FALSE
echo "SRF generation starts"
date
python2 $SRFGENPATH/NHM/nhm2srf.py $SELECTION_FILE -n $NUMPROCS
echo "SRF generation completed"
date
echo "VM generation starts"
srun python2 $SRFGENPATH/srfinfo2vm.py "autosrf/*/Srf/*.info" -n $NUMPROCS
date
echo "VM generation completed"
```
#### When submitted and executed, it creates two directories `autosrf` and `autovm`

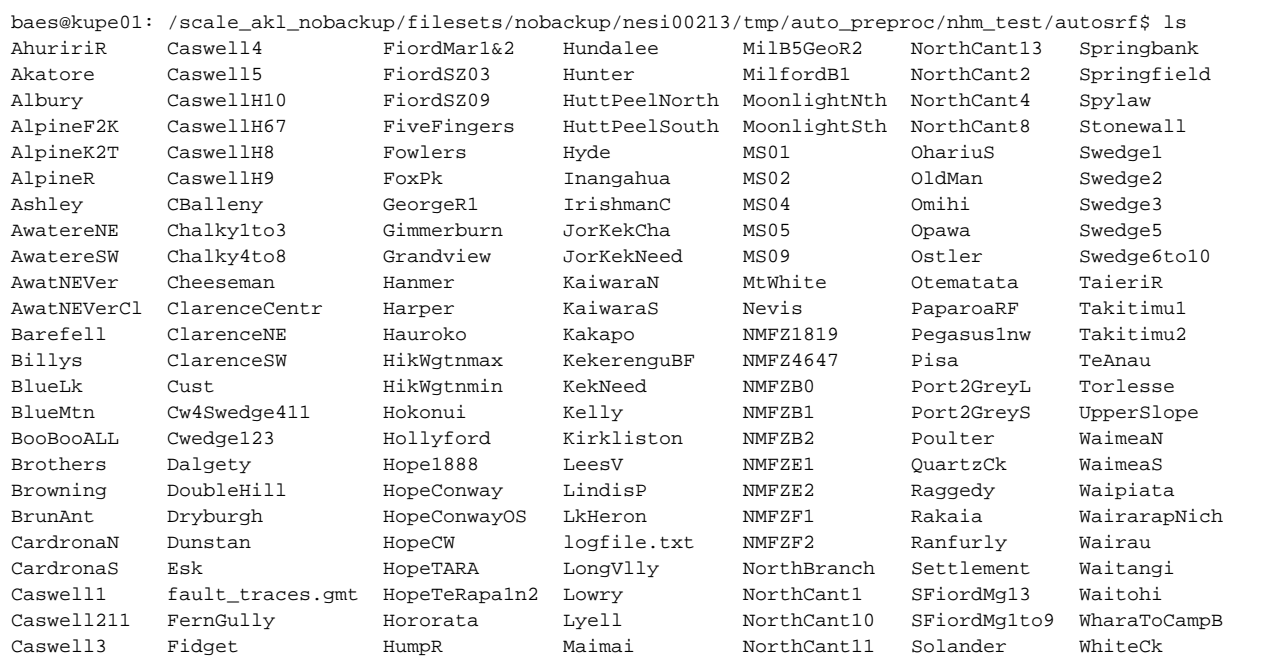

```
baes@kupe01: /scale_akl_nobackup/filesets/nobackup/nesi00213/tmp/auto_preproc/nhm_test/autosrf/Akatore$ ls
Srf Stoch
baes@kupe01: /scale_akl_nobackup/filesets/nobackup/nesi00213/tmp/auto_preproc/nhm_test/autosrf/Akatore$ cd Srf
baes@kupe01: /scale_akl_nobackup/filesets/nobackup/nesi00213/tmp/auto_preproc/nhm_test/autosrf/Akatore/Srf$ ls
Akatore_HYP01-04_S1244.info Akatore_HYP02-04_S1284.info Akatore_HYP03-04_S1324.info
Akatore_HYP01-04_S1244.srf Akatore_HYP02-04_S1284.srf Akatore_HYP03-04_S1324.srf
Akatore_HYP01-04_S1254.info Akatore_HYP02-04_S1294.info Akatore_HYP04-04_S1334.info
Akatore_HYP01-04_S1254.srf Akatore_HYP02-04_S1294.srf Akatore_HYP04-04_S1334.srf
Akatore_HYP01-04_S1264.info Akatore_HYP03-04_S1304.info Akatore_HYP04-04_S1344.info
Akatore_HYP01-04_S1264.srf Akatore_HYP03-04_S1304.srf Akatore_HYP04-04_S1344.srf
Akatore_HYP02-04_S1274.info Akatore_HYP03-04_S1314.info Akatore_HYP04-04_S1354.info
Akatore_HYP02-04_S1274.srf Akatore_HYP03-04_S1314.srf Akatore_HYP04-04_S1354.srf
baes@kupe01: /scale_akl_nobackup/filesets/nobackup/nesi00213/tmp/auto_preproc/nhm_test/autosrf/Akatore/Srf$
```
#### Similarly, `autovm` directory contains velocity model files for each location.

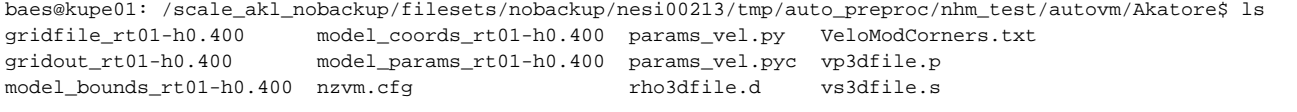

## To Do

Technical debts: /nesi/nobackup/qcore /nesi/nobackup/post-processing need to be updated, and other codes that depend on old versions need to be revised